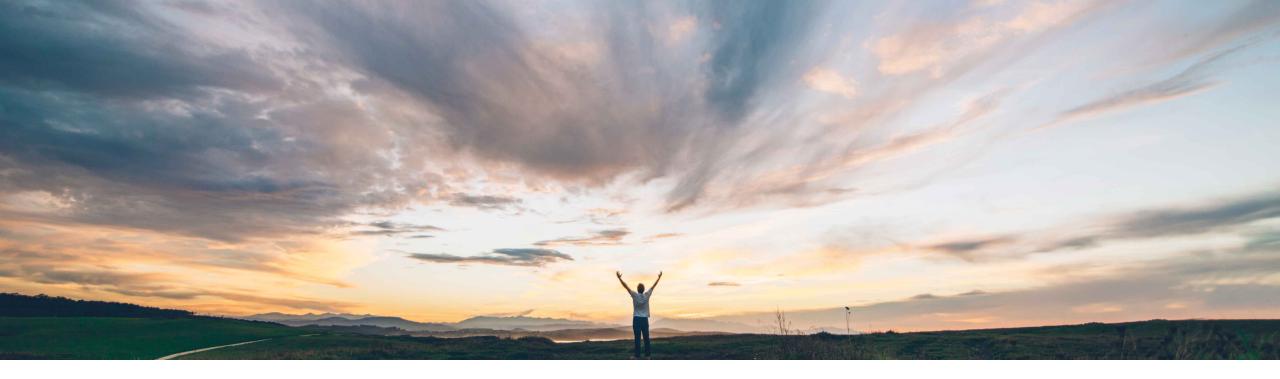

#### SAP Ariba M

# Feature at a Glance

New forecast user interface

Franz Uhr, SAP Ariba Target GA: November, 2019

CONFIDENTIAL

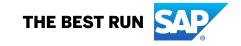

#### © 2019 SAP SE or an SAP affiliate company. All rights reserved. | CONFIDENTIAL

### Feature at a Glance Introducing: New forecast user interface

#### **Customer challenge**

As of today customers have varied experiences for different processes within Planning Collaborations. Especially for process type 'Forecast' users have different planning views when accessing it either via *Forecast* or *Planning Collaboration* tabs of the *Planning* menu option.

## Meet that challenge with SAP Ariba

With this feature buyers and suppliers transition to the new forecast user interface for the Forecast tab under Planning menu. The new Forecast user interface adopts newer technology which aims at providing the user with better user experience.

#### **Experience key benefits**

Ease of implementation

**Geographic relevance** 

The feature enhances the usability for buyers and suppliers and provides a harmonized and unified experience between the different planning views related to the different process types (Forecast, Replenishment, Supplier Managed Inventory).

#### Solution area

Supply Chain Collaboration

#### Implementation information

- To have this feature enabled, please have your Designated Support Contact (DSC) submit a Service Request (SR).
  - Buyer organizations requesting the new user interface will activate it for all their suppliers.
- This feature is optional with the 1911 release (Q4 2019) for all customers with the applicable solutions and it is planned to become mandatory (automatically on) with the 2205 release (Q2 2022).

#### **Prerequisites and Restrictions**

Buyers must be entitled for the Forecast Collaboration module of the SAP Ariba Supply Chain Collaboration solution.

Suppliers must have a trading relationship with a buyer entitled for the forecast collaboration component.

Low touch / simple

Global

## Feature at a Glance

#### Introducing: New forecast user interface

The feature introduces a new UI only for Forecast tab in the Planning menu, there are no changes to Planning collaboration tab.

| Sup                        | ply Chain Colla            | boration          |           |                 |                                                           |                |          |          |                    |                  |                    |             |                        | S <sup>8</sup> Company Setting | <b>15</b> • | LC | LC                              | - LC                               | - LL                                               | La Contra Contra C | u de la companya de la companya de la companya de la companya de la companya de la companya de la companya de l |                                                                                                    |                                                                                                    |                                                                                                    |                                                                                                    |                                                                                                    |                                                                                                    |                                                                                                    |                                                                                                    |                                                                                                    |                                                                                                    |                                                                                                    |                                                                                                    |
|----------------------------|----------------------------|-------------------|-----------|-----------------|-----------------------------------------------------------|----------------|----------|----------|--------------------|------------------|--------------------|-------------|------------------------|--------------------------------|-------------|----|---------------------------------|------------------------------------|----------------------------------------------------|----------------------------------------------------------------------------------------------------|----------------------------------------------------------------------------------------------------|----------------------------------------------------------------------------------------------------|----------------------------------------------------------------------------------------------------|----------------------------------------------------------------------------------------------------|----------------------------------------------------------------------------------------------------|----------------------------------------------------------------------------------------------------|----------------------------------------------------------------------------------------------------|----------------------------------------------------------------------------------------------------|----------------------------------------------------------------------------------------------------|----------------------------------------------------------------------------------------------------|----------------------------------------------------------------------------------------------------|----------------------------------------------------------------------------------------------------|----------------------------------------------------------------------------------------------------|
|                            |                            |                   |           |                 |                                                           |                |          |          |                    |                  |                    |             |                        | 2                              |             |    |                                 |                                    |                                                    |                                                                                                    |                                                                                                    |                                                                                                    |                                                                                                    |                                                                                                    |                                                                                                    |                                                                                                    |                                                                                                    |                                                                                                    |                                                                                                    |                                                                                                    |                                                                                                    |                                                                                                    |                                                                                                    |
|                            |                            |                   | ALUGS D   | INADLEMENT TASI | KS REPORTS                                                | UPLOADIDOV     | MILUAU   | MESSAGES |                    |                  |                    |             |                        |                                |             |    |                                 |                                    |                                                    |                                                                                                    |                                                                                                    |                                                                                                    |                                                                                                    |                                                                                                    |                                                                                                    |                                                                                                    |                                                                                                    |                                                                                                    |                                                                                                    |                                                                                                    |                                                                                                    |                                                                                                    |                                                                                                    |
| Forecast Plann<br>Forecast | ning Collaboration Sales R | port              |           |                 |                                                           |                |          |          |                    |                  |                    |             |                        |                                |             |    |                                 |                                    |                                                    |                                                                                                    |                                                                                                    |                                                                                                    |                                                                                                    |                                                                                                    |                                                                                                    |                                                                                                    |                                                                                                    |                                                                                                    |                                                                                                    |                                                                                                    |                                                                                                    |                                                                                                    |                                                                                                    |
| Forecast                   |                            |                   |           |                 |                                                           |                |          |          |                    |                  |                    |             |                        |                                |             |    |                                 |                                    |                                                    |                                                                                                    |                                                                                                    |                                                                                                    |                                                                                                    |                                                                                                    |                                                                                                    |                                                                                                    |                                                                                                    |                                                                                                    |                                                                                                    |                                                                                                    |                                                                                                    |                                                                                                    |                                                                                                    |
| ▼ Search Fi                |                            |                   |           |                 |                                                           |                |          |          |                    |                  | Display Forec      | ast By      | Day 🔵 Week 🔿 Month     | th Vear                        |             |    |                                 |                                    |                                                    |                                                                                                    |                                                                                                    |                                                                                                    | $\overline{}$                                                                                                    |                                                                                                    | $\square$                                                                                                    | $\square$                                                                                                    | $\square$                                                                                                    |                                                                                                    |                                                                                                    |                                                                                                    |                                                                                                    |                                                                                                    |                                                                                                    |
| Customer Plann             | Sustomer: NALA CLAQ1BU     | 'ER2              |           |                 |                                                           |                |          |          |                    |                  | on oping i to to t | From: 09/03 |                        | Tear                           |             |    |                                 |                                    |                                                    |                                                                                                    |                                                                                                    |                                                                                                    |                                                                                                    |                                                                                                    |                                                                                                    |                                                                                                    |                                                                                                    |                                                                                                    |                                                                                                    |                                                                                                    |                                                                                                    |                                                                                                    |                                                                                                    |
|                            | ct Group: Line of Business | ~                 |           |                 |                                                           |                |          |          |                    |                  |                    | From: Usrus | 3/2019                 |                                |             |    |                                 |                                    |                                                    |                                                                                                    |                                                                                                    |                                                                                                    |                                                                                                    |                                                                                                    |                                                                                                    |                                                                                                    |                                                                                                    |                                                                                                    |                                                                                                    |                                                                                                    |                                                                                                    |                                                                                                    |                                                                                                    |
| Custom                     |                            |                   |           |                 |                                                           |                |          |          |                    |                  |                    |             |                        |                                |             |    | 4 4                             | ٦Ļ                                 | ۲Ļ                                                 | ۲, L                                                                                                    | $\downarrow$ $\downarrow$                                                                                       |                                                                                                    | 4 F                                                                                                    | 1 L                                                                                                    |                                                                                                    |                                                                                                    | 1 L                                                                                                    | 1 L                                                                                                    | 1 F                                                                                                    |                                                                                                    |                                                                                                    |                                                                                                    |                                                                                                    |
| Suppli                     | ier Part #:                |                   |           |                 |                                                           |                |          |          |                    |                  |                    |             |                        |                                |             |    | $\mathbf{\vee}$                 | $\mathbf{\vee}$                    | $\mathbf{V}$                                       | $\mathbf{V}$                                                                                                    | $\mathbf{V}$                                                                                                    | $\mathbf{v}$                                                                                                    | $\mathbf{v}$                                                                                                    | $\mathbf{v}$                                                                                                    | $\mathbf{v}$                                                                                                    | $\mathbf{v}$                                                                                                    | $\checkmark$                                                                                                    | $\mathbf{v}$                                                                                                    | $\mathbf{v}$                                                                                                    | $\checkmark$                                                                                                    | $\checkmark$                                                                                                    | $\checkmark$                                                                                                    | $\checkmark$                                                                                                    |
| Customer I                 | Location:                  |                   |           |                 |                                                           |                |          |          |                    |                  |                    |             |                        |                                |             |    |                                 |                                    |                                                    |                                                                                                    |                                                                                                    |                                                                                                    |                                                                                                    |                                                                                                    |                                                                                                    |                                                                                                    |                                                                                                    |                                                                                                    |                                                                                                    |                                                                                                    |                                                                                                    |                                                                                                    |                                                                                                    |
|                            |                            |                   |           |                 |                                                           |                |          |          |                    |                  |                    |             |                        |                                |             |    | SAP Supply Chair                | SAP Supply Chain Collaboration 🗸   | SAP Supply Chain Collaboration -                   |                                                                                                    |                                                                                                    |                                                                                                    | SAP Supply Chain Collaboration -                                                                                                    | SAP Supply Chain Collaboration -                                                                                                    | SAP Supply Chain Collaboration -                                                                                                    | SAP Supply Chain Collaboration -                                                                                                    | SAP Supply Chain Collaboration +                                                                                                    | Supply Chain Collaboration + (a) (c)                                                                                                    | SAP Supply Chain Collaboration -                                                                                                    |                                                                                                    | SAP Supply Chain Collaboration +                                                                                                    | SAP Supply Chain Collaboration +                                                                                                    | Supply Chain Collaboration + 🛞 🔅 🚺                                                                                                    |
|                            |                            |                   |           |                 |                                                           |                |          |          |                    |                  |                    |             |                        |                                |             |    | Home Inbox                      | Home Johov × Outboy × Quality      | Home Inbox V Outbox V Quality V Planning V Catalog | Home Inbox V Outbox V Quality V <b>Planning V</b> Catalogs Reports Upload/Download Messages                                                                                                    | Home Johns v. Outboy v. Outboy v. Dispond v. Ostalore Deporte Unicatificuational Mersular                       | Hama Johan v Outhou v Outhou v Disability v Disability v Catalogy Reports Unional/Douveland Marcrast                             | Home Johns V. Duther V. Duther V. Bander V. Catalour Bener Libbard/Doubled Mercane                                                           | Jones Jelver J. Outbrill, J. Distribut J. Catalogy Catalogy Benote Holest/Doubled Marssee                                                               | Home Johns y Dudne y Dudne y Dudne y Estended y Estione Benore HolestPounderd Marsage                                                                                                    | Home Johns y Dudne y Dudne y Dudne y Estended y Estione Benore HolestPounderd Marsage                                                                                                    | Home John v. Outbur. V. Dublin v. Binadou v. Catalow Bener, United Provident Marriese D                                                                 | Kona Jahovy Outbory Outbory Bender y Catalow Bandre Halvelloundend Marsage                                                                              | Home Inher at Darber at Darber at Darber at Catalogy Benefic at Estimate Beneric Inford Mersener Dorber                                                                                                    | Home John and Anthenia Containing President and Particles Beneric Helperformation Marrieder Doctory                                                              | Home John V. Duthu V. Distribut V. Distribut V. Children Resourt Labord/Doubled Marsage Double                                                               | Home John V. Duthu V. Distribut V. Distribut V. Children Resourt Labord/Doubled Marsage Double                                                               | Home Index V Durbar V Duality V Planning V Cataloars Renorts Utaload/Download Messages Document                                                                    |
| NALA CLAQ                  | 1BUYER2 Forecast           |                   |           |                 |                                                           |                |          |          |                    |                  |                    |             |                        |                                |             |    | Home moox                       | Home moox + cubbox + cubbox        | Forecast                                           |                                                                                                    |                                                                                                    |                                                                                                    |                                                                                                    |                                                                                                    | The second second s | The second second s |                                                                                                    |                                                                                                    | The second second s |                                                                                                    |                                                                                                    |                                                                                                    |                                                                                                    |
| Customer Part #            | Supplier Part # Part Tv    | customer Location | Lead Time | Inventory       | Unit Last Modifie                                         | d i Actions    | <        |          | 2 Sep 2019         |                  |                    |             | 9 Sep 2019             |                                |             |    | Forecast                        | Forecast                           |                                                    |                                                                                                    |                                                                                                    |                                                                                                    |                                                                                                    |                                                                                                    |                                                                                                    |                                                                                                    |                                                                                                    |                                                                                                    |                                                                                                    |                                                                                                    |                                                                                                    |                                                                                                    |                                                                                                    |
| PROC-IM-                   |                            |                   |           |                 | 14 Aug 2019                                               | 9              | Forecast | Change   | Committed Availabi | ty Difference Or | rdered Forecas     | t Change    | Committed Availability | ity Difference Ordered         | Foreca      |    | Forecast                        | FOIECast                           | Sales Report                                       |                                                                                                    |                                                                                                    |                                                                                                    |                                                                                                    |                                                                                                    |                                                                                                    |                                                                                                    |                                                                                                    |                                                                                                    |                                                                                                    |                                                                                                    |                                                                                                    |                                                                                                    |                                                                                                    |
| PU-7000<br>KKGSMI SCC201   | CSC-SMI003                 | 3200              | 2         |                 | EA 14 Aug 2019<br>1:50:02 AM<br>13 Aug 2019<br>3:49:21 AM | 9 /06<br>9 /06 |          |          | 0                  | 0                |                    |             |                        |                                |             |    | <ul> <li>Search filt</li> </ul> | <ul> <li>Search filters</li> </ul> |                                                    |                                                                                                    |                                                                                                    |                                                                                                    |                                                                                                    |                                                                                                    |                                                                                                    |                                                                                                    |                                                                                                    |                                                                                                    |                                                                                                    |                                                                                                    |                                                                                                    |                                                                                                    |                                                                                                    |
| BBRM03                     | MEDICAL<br>TESTING         | 3200              | 2         | -               | 10 Apr 2019                                               | 9 100          |          |          |                    |                  |                    |             |                        |                                |             |    |                                 | Customer                           | Customer                                           | Customer                                                                                                    | Customer Line of business                                                                                       | Gustomer Line of business                                                                                                    | Customer Line of husiness                                                                                                    | Gustomer Line of business                                                                                                    | Customer Line of business                                                                                                    | Customer Line of business                                                                                                    | Customer Line of business                                                                                                    | Customer Line of basiness                                                                                                    | Gustemer Line of business                                                                                                    | Customer Line of business                                                                                                    | Customer Line of brainess                                                                                                    | Customer Line of brainess                                                                                                    | Customer Line of business                                                                                                    |
| AAM-001                    | PRODUCT C3<br>CSC132       | 3200              | 2         |                 | 10:42:09 PM<br>EA 5 Apr 2019                              | 100            | _        |          |                    |                  |                    |             |                        |                                |             |    | Curre                           | Customer part no.                  |                                                    |                                                                                                    |                                                                                                    |                                                                                                    |                                                                                                    |                                                                                                    |                                                                                                    |                                                                                                    |                                                                                                    |                                                                                                    |                                                                                                    |                                                                                                    |                                                                                                    |                                                                                                    |                                                                                                    |
| AHRM01                     | AH101                      | 3200              | 2         | -               | EA 1:53:20 PM<br>EA 18 Mar 2019<br>2:08:36 PM             |                | _        |          |                    |                  |                    |             |                        |                                |             |    |                                 |                                    |                                                    |                                                                                                    |                                                                                                    |                                                                                                    |                                                                                                    |                                                                                                    |                                                                                                    |                                                                                                    |                                                                                                    |                                                                                                    |                                                                                                    |                                                                                                    |                                                                                                    |                                                                                                    |                                                                                                    |
| CU502000                   |                            | 3200              | 2         |                 | EA 15 Mar 2019<br>9:34:47 AM                              |                |          |          |                    |                  |                    |             |                        |                                |             |    |                                 | Supplier part no.                  |                                                    |                                                                                                    |                                                                                                    |                                                                                                    |                                                                                                    |                                                                                                    |                                                                                                    |                                                                                                    |                                                                                                    |                                                                                                    |                                                                                                    |                                                                                                    |                                                                                                    |                                                                                                    |                                                                                                    |
| KKG1980                    | CSC3146                    | 3200              | 2         |                 | EA 14 Mar 2019<br>7:41:03 AM                              | 101            | 600      | 600      |                    | -600<br>-400     | 60                 | 0 600       |                        | -600                           | 6           |    |                                 | Customer location                  |                                                    |                                                                                                    |                                                                                                    |                                                                                                    |                                                                                                    |                                                                                                    |                                                                                                    |                                                                                                    |                                                                                                    |                                                                                                    |                                                                                                    |                                                                                                    |                                                                                                    |                                                                                                    |                                                                                                    |
| ERR01                      | CSC11000<br>SCC211         | 3200              | 10        |                 | EA 13 Mar 2019<br>2:33:47 PM<br>13 Mar 2019               | 104            |          | 400      |                    | -400             | 40                 | 0 400       |                        | -400                           | 4           |    |                                 | Planner code                       | Planner code                                       | Planner code                                                                                                    | Planner code Part type                                                                                          | Planner code Part type                                                                                                    | Planner code Part type                                                                                                    | Planner code Part type                                                                                                    | Planner code Part type                                                                                                    | Planner code Part type                                                                                                    | Planet code Part type                                                                                                    | Planner code Part type                                                                                                    | Planner code Part type                                                                                                    | Planer code Part type                                                                                                    | Planer code Part type                                                                                                    | Planer code Part type                                                                                                    | Planer code Part type                                                                                                    |
| MDRM03                     | MATERIAL                   | 3200              | 2         | -               | 2:21:17 PM                                                | 100            | -        |          |                    |                  |                    |             |                        |                                |             |    |                                 | Part category                      | Part category                                      | Part category                                                                                                    | Part category Part status                                                                                       | Part category Part status   Active nactive                                                                                       | Part status   Active Inactive                                                                                                    | Part category Part status • Active Inactive                                                                                                    | Part category Part status   Active Inactive                                                                                                    | Part category Part status   Active Inactive                                                                                                    | Part status • Active                                                                                                    | Part category Part status  Active Inactive                                                                                                    | Part category Port status   Active Inactive                                                                                                    | Part category Part status   Active Inactive                                                                                                    | Part status  Active Inactive                                                                                                    | Part status  Active Inactive                                                                                                    | Part category Part status   Active Inactive                                                                                                    |
| JMBRM001<br>JMW1000        | 256939<br>SCC1000          | 3200              | 5         |                 | EA 2:10:55 PM                                             | 201            | _        |          |                    |                  |                    |             |                        |                                |             |    |                                 |                                    |                                                    |                                                                                                    |                                                                                                    |                                                                                                    |                                                                                                    |                                                                                                    |                                                                                                    |                                                                                                    |                                                                                                    |                                                                                                    |                                                                                                    |                                                                                                    |                                                                                                    |                                                                                                    |                                                                                                    |
| BBRM888                    | CSC11000                   | 3200              | 2         |                 | EA 2:10:51 PM<br>EA 13 Mar 2019<br>2:10:44 PM             |                |          |          |                    |                  |                    |             |                        |                                |             |    |                                 |                                    |                                                    |                                                                                                    |                                                                                                    |                                                                                                    | Search                                                                                                    | Search                                                                                                    | Search                                                                                                    | Search                                                                                                    | Search                                                                                                    | Search R                                                                                                    | Search Res                                                                                                    | Search Rest                                                                                                    | Search Reset                                                                                                    | Search Reset                                                                                                    | Search Rest                                                                                                    |
| BBRM99                     |                            | 3200              | 2         |                 | EA 10 Mar 2019<br>3:18:35 PM                              | 100            | 300      | 300      |                    | -300             | 30                 | 0 300       |                        | -300                           | 3           |    |                                 |                                    |                                                    |                                                                                                    |                                                                                                    |                                                                                                    | x                                                                                                    | « Page                                                                                                    | < Page                                                                                                    | < Page                                                                                                    | « Page 1                                                                                                    | « Page 1                                                                                                    | « Page 1                                                                                                    | « Page 1 **                                                                                                    | « Page 1 •                                                                                                    | « Page 1 •                                                                                                    | « Page 1 •                                                                                                    |
| MDRM01                     | CEILING<br>PANEL TYPE 1    | 3200              | 2         |                 | EA 7 Mar 2019<br>1:51:38 PM<br>7 Mar 2019                 | 104            |          |          |                    |                  |                    |             |                        |                                |             |    | Customer                        | Customer Customer part no.         | Customer Customer part no. Supplier part no.       | Customer Customer part no. Supplier part no. Customer location                                                                                                    | Customer Dart no. Suspiler part no. Customer location Lead time Part.                                           | Customer part no. Supplier part no. Customer location Lead time Part status Last customer update                                 | Customer Outcomer part no. Supplier part no. Customer location Lead time Part status Last customer update Quartific                          |                                                                                                    |                                                                                                    |                                                                                                    |                                                                                                    |                                                                                                    |                                                                                                    |                                                                                                    |                                                                                                    |                                                                                                    |                                                                                                    |
| MDRM02                     | CEILING<br>PANEL TYPE 2    | 3200              | 2         |                 | EA 7 Mar 2019<br>1:51:38 PM                               | /06            |          |          |                    |                  |                    |             |                        |                                |             |    | CustomerB                       |                                    |                                                    |                                                                                                    |                                                                                                    |                                                                                                    |                                                                                                    |                                                                                                    |                                                                                                    |                                                                                                    |                                                                                                    |                                                                                                    |                                                                                                    |                                                                                                    |                                                                                                    |                                                                                                    |                                                                                                    |
| Download C                 | SV Upbad CSV               |                   |           |                 |                                                           |                |          |          |                    |                  |                    |             |                        |                                |             |    | CustomerB                       | CustomerB MMB101                   | CustomerB MMB101 MMS101                            | CustomerB MMB101 MMS101 001C (Plant-Sunnyvale-5)                                                                                                    | CustomerB MMB101 MMS101 001C (Plant-Sunnyvale-5) 7 Activ                                                        | CustomerB         MMB101         MMS101         001C (Plant: Sunnyvale-5)         7         Active         5 Feb 2019 5:32:42 AM | Custome®         MMB101         MMS101         001C (Plants Sumywale-5)         7         Active         5 Feb 2019 53:242 AM         0      | CustomerB         MMB101         MMS101         001C (Plant-Sumywate-S)         7         Active         5 Feb 2019 3:2242 AM         0         6       | CustomerB         MMB101         MMS101         ODLC (Plant-Summywale-5)         7         Active         5 Feb 2019 522-42 AM         0         EA                                                                                                    | CustomerB         MMB101         MMS101         ODLC (Plant-Summywale-5)         7         Active         5 Feb 2019 522-42 AM         0         EA                                                                                                    | Custome®         MMB101         MMS101         001C (Plant Sumywale-5)         7         Active         5 Feb 2019 5:32:42 AM         0         EA      | Custome®         MMB101         MMS101         001C (Plant-Sumywale-5)         7         Active         5 Feb 2019 5.32-42 AM         0         EA      | CustomerB         MMB101         MMS101         001C (Plant-Sumywale-5)         7         Active         5 Feb 2019 532:42 AM         0         E                                                                                                    | CustomerB         MMEID1         MMEID1         ODIC (Plant Summywile-5)         7         Active         5 Feb 2019-53:242 AM         0         EA         *    | Customen®         MMB101         MMS101         001C (Plant-Sumyvale-5)         7         Active         5 Feb 2019 532.42 AM         0         EA         C | Customen®         MMB101         MMS101         001C (Plant-Sumyvale-5)         7         Active         5 Feb 2019 532.42 AM         0         EA         C | Custome®         MM8101         MM5101         001C (Plant Sumynale 5)         7         Active         5 Feb 2019 532-42 AM         0         EA         C        |
|                            |                            |                   |           |                 |                                                           |                |          |          |                    |                  |                    |             |                        |                                |             |    | CustomerB                       | CustomerB MMBPART1                 | CustomerB MMBPART1 MMSPART1                        | CustomerB MMBPART1 MMSPART1 001C (Plant-Sunnyvale-5)                                                                                                    | CustomerB MMBPART1 MMSPART1 001C (Plant-Sunnyvale-5) 7 Activ                                                    | CustomerB         MMBPART1         001C (Plant-Sunnyvale-5)         7         Active         12 Dec 2018 1:17:23 PM              | Custome®         MMBPART1         MMSPART1         ODIC (Plant-Sunnyvale-5)         7         Active         12 Dec 2018 11.723 PM         0 | Customer®         MM8PART1         MMSPART1         001C (Plans-Sumywale-5)         7         Active         12 Dec 2018 117:23 PM         6         E/ | Custome®         MMBPART1         MMSPART1         ODIC (Plant-Sunnywle-5)         7         Active         12 Dec 2018 11.723 PM         0         EA                                                                                                    | Custome®         MMBPART1         MMSPART1         ODIC (Plant-Sunnywle-5)         7         Active         12 Dec 2018 11.723 PM         0         EA                                                                                                    | Custome®         MM8PART1         MMSPART1         0010 (Plant-Sumyyole-5)         7         Active         12 Dec 2018 1:17:23 PM         0         EA | Customer®         MM8PART1         MMSPART1         001C (Plant-Summyvale-S)         7         Active         12 Dec 2018 L1723 PM         0         EA | Customer®         MMBPART1         MMSPART1         0010 (Plans-Sumywale-5)         7         Active         12 Dec 2018 1:17:23 PM         0         EA                                                                                                    | CustomerB         MMBPART1         MMSPART1         001C (PlansSumywate-5)         7         Active         12 Dec 2018 1:1723 PM         0         EA         I | CustomerB MMBPART1 MMSPART1 001C (Plant-Sumyvale-5) 7 Active 12 Dec 2018 117:23 PM 0 EA (2                                                                   | CustomerB MMBPART1 MMSPART1 001C (Plant-Sumyvale-5) 7 Active 12 Dec 2018 117:23 PM 0 EA (2                                                                   | CustometB         MMBPART1         MMSPART1         001C (Plant/Sumyvale-5)         7         Active         12 Dec 2018 117/23 PM         0         EA         CR |
|                            | Ŧ                          |                   |           |                 |                                                           |                |          |          |                    |                  |                    |             |                        |                                |             |    | CustomerB                       | CustomerB MMCSC11                  | CustomerB MMCSC11 MMSSC11                          | CustomerB MMCSC11 MMSSC11 001C (Plant-Sunnyvale-5)                                                                                                    | CustomerB MMCSC11 MMSSC11 001C (Plant-Sunnyvale-5) 7 Activ                                                      | CustomerB         MMCSC11         001C (Plant-Sunnyvale-5)         7         Active         5 Feb 2019 9.01:10 PM                | Counterme®         MMCSC11         ODIC (Plant-Sumryweb-5)         7         Active         5 Feb 2019 90:110 PM         0                   | Costoner8         MMCSC11         MMSSC11         001C (Plant-Sumyvale-5)         7         Acite         5 Feb 2019 90.110 PM         0         E/     | Customer8         MMCSC11         MMCSC11         001C (Plant-Summyrale-5)         7         Active         5 Feb 2019 30:1:0 PM         0         EA                                                                                                    | Customer8         MMCSC11         MMCSC11         0012 (Plant-Summyrale-5)         7         Active         5 Feb 2019 30:1:0 PM         0         EA                                                                                                    | Costomm®         MMCSCI1         001C (Plant-Samyvale-5)         7         Active         5 Feb 2019 9.0.10 PM         6                                | Customer®         MMCSC11         MMCSC11         001C (Plant-Summynale-S)         7         Active         5 Feb 2019 90.01.0 PM         0         EA  | Costomer8         MMCSC11         MMSSC11         O01C (Plant-Summyrade-5)         7         Acite         5 Feb 2019 90.110 PM         6         EA                                                                                                    | Customer8         MMSSC11         MMSSC11         OIL (Plant-Summywlo-5)         7         Active         5 Feb 2019 90:10 PM         0         EA         F     | Custome8 MMCSC11 MMSSC11 001C (Plant-Samynale-5) 7 Active 5 Feb 2019 90.110 PM 0 EA C                                                                        | Custome8 MMCSC11 MMSSC11 001C (Plant-Samynale-5) 7 Active 5 Feb 2019 90:110 PM 0 EA (2                                                                       | Custome8 MMCSC11 MMSSC11 001C (Parts-Samyrale-5) 7 Active 5 Feb 2019 90110 PM 0 EA (2                                                                              |
|                            | •                          |                   |           |                 |                                                           |                |          |          |                    |                  |                    |             |                        |                                |             |    | CustomerB                       | CustomerB MMBDOS302                | CustomerB MMBDOS302 MMSDOS302                      | CustomerB MMBDOS302 MMSDOS302 PL106 (PA - Plant6)                                                                                                    | CustomerB MMBDOS302 MMSDOS302 PL106 (PA - Plant6) 18 Activ                                                      |                                                                                                    |                                                                                                    |                                                                                                    |                                                                                                    |                                                                                                    |                                                                                                    |                                                                                                    |                                                                                                    |                                                                                                    |                                                                                                    |                                                                                                    |                                                                                                    |
| Dow                        | nload a                    | nd unl            | იიძ       | fun             | otiona                                                    | olitio         | c n      | ovi.     | ouchu              | wailah           | ير ماد             | ndor        | tho                    |                                |             |    | CustomerB                       |                                    |                                                    |                                                                                                    |                                                                                                    |                                                                                                    |                                                                                                    |                                                                                                    |                                                                                                    |                                                                                                    |                                                                                                    |                                                                                                    |                                                                                                    |                                                                                                    |                                                                                                    |                                                                                                    |                                                                                                    |
|                            | nload a                    |                   |           |                 |                                                           |                |          |          |                    |                  |                    |             |                        |                                |             |    | CustomerB                       |                                    |                                                    |                                                                                                    |                                                                                                    |                                                                                                    |                                                                                                    |                                                                                                    |                                                                                                    |                                                                                                    |                                                                                                    |                                                                                                    |                                                                                                    |                                                                                                    |                                                                                                    |                                                                                                    |                                                                                                    |
| Fore                       | ecast tal                  | b are n           | WO        | avai            | lable                                                     | in th          | he c     | ent      | ral Do             | wnload           | d/Up               | load        | menu                   | I                              |             |    | CustomerB                       |                                    |                                                    |                                                                                                    |                                                                                                    |                                                                                                    |                                                                                                    |                                                                                                    |                                                                                                    |                                                                                                    |                                                                                                    |                                                                                                    |                                                                                                    |                                                                                                    |                                                                                                    |                                                                                                    |                                                                                                    |
|                            |                            |                   |           |                 |                                                           |                |          |          |                    |                  | P                  |             |                        |                                |             |    | CustomerB                       |                                    |                                                    |                                                                                                    |                                                                                                    |                                                                                                    |                                                                                                    |                                                                                                    |                                                                                                    |                                                                                                    |                                                                                                    |                                                                                                    |                                                                                                    |                                                                                                    |                                                                                                    |                                                                                                    |                                                                                                    |
| buy                        | creating                   | a job             | OTT       | ype             | = ⊢or                                                     | eca            | SI.      |          |                    |                  |                    |             |                        |                                |             |    | CustomerB                       | CUSIOTIETB MMISPALLO               | CUSOTIETB MINSPALLO MINIPPALLO                     | CUSIOMERIS MINISPALLO MINISPALLO 4200 (PA - Planko)                                                                                                    | Customers Introsvaluo Introsvaluo Adou (VA - Platico) Pouro                                                     | CustomerB         MMSPA110         4260 (PA - Plant6)         Active         27 May 2019 3.39:48 PM                              | CUSIONERS MMS/MILU MMB/MILU 44200 (74 - Matro) A4201 (74 - Matro) A4201 (74 - Matro) V                                                       | Customers MMSHAILO MMBHAILO MEDILIA 4200 (PA - Marto) ACEVE 27 MBY 2019 3-33-90 PM V EA                                                                 | CLESCIMENTS MINISPALILU MINISPALILU 4200 (PA - Planto) ACINY 2/19 3/33/30/PTM 0 EA                                                                                                    | CLESCIMENTS MINEPALLU MINEPALLU 4200 (PA - Platteo) ACINY 2 / Imp 2019 303/00 Fm 0 EA                                                                                                    | Customents MMSPALIO Interpretation 4200 (PA-Prainto) Active 21 may 2013 0.329-00 PM V CA-                                                               | Customers MMSHAIL0 MMBHAIL0 MEDU(PA - Marto) Active 21 http://www.www.www.www.www.www.www.www.www.w                                                     | CLESCOMETE MMSPALIU MMDPALIU 4200 (PA - Planto) ACINY 2/1 Msp 2019 339-NO FM 0 EX                                                                                                    | CLISIONERS MINERALLO INIMERALLO 420 (PA-Pallico) ACLIVE 21 May 2019 3-32-10 PM 0 EA 0                                                                            | CUBIOMEN'S MINISPALIO INTERVALIO 4200 (PA - Planto) Active 21 May 2020 3 JOINTO IN 0 EA CU                                                                   | CUBIOMEN'S MINISPALIO INTERVALIO 4200 (PA - Planto) Active 21 May 2020 3 JOINTO IN 0 EA CU                                                                   | CUBIOMEN'S MINISPALIO MINISPALIO 4200 (MX-Planto) ACINE 2/ MB/2029-339-NPTH 0 EA CO                                                                                |

MMBPA100

SYK-0000210

SYK-0000201

SYK-02020

MMSPA100

SYK-0000210

SYK-0000201

SYK-02020

4260 (PA - Plant6)

4260 (PA - Plant6)

4260 (PA - Plant6)

4260 (PA - Plant6)

Active

Active

Active

Active

27 May 2019 3:39:48 PM

2 Jul 2019 1:34:40 PM

2 Jul 2019 1:34:40 PM

2 Jul 2019 1:34:40 PM

0 EA

0 EA

G.

Ca.

G. 0 EA

0 EA 🔓

### **Feature at a Glance**

#### Introducing: New forecast user interface

Differences between new Forecast user interface and Planning collaboration tab

- No Process type filter Forecast tab will display exclusively forecast items
- No Projected Stock snippet
- No "Unique part and plant" checkbox

#### Forecast

| Ariba S                   | upply       | Chain       | Collabo  | oration      |          |         |                 |          |                 |                 |
|---------------------------|-------------|-------------|----------|--------------|----------|---------|-----------------|----------|-----------------|-----------------|
| HOME                      | INBOX       | OUTBOX      | QUALITY  |              | CATALOGS | REPORTS | UPLOAD/DOWNLOAD | MESSAGES |                 |                 |
| orecast                   | Planning Co | llaboration | Capacity | Sales Report |          |         |                 |          |                 |                 |
| Forecast                  |             |             |          |              |          |         |                 |          |                 |                 |
| <ul> <li>Searc</li> </ul> | h filters   |             |          |              |          |         |                 |          |                 |                 |
|                           | Cus         | tomer       |          |              |          |         |                 | L        | ine of business |                 |
|                           | Customer pa | art no.     |          |              |          |         |                 |          | Product family  |                 |
|                           | Supplier pa | art no.     |          |              |          |         |                 | Pro      | oduct subfamily |                 |
|                           | Customer lo | cation      |          |              |          |         |                 |          | Program code    |                 |
|                           | Planner     | r code      |          |              |          |         |                 |          | Part type       |                 |
|                           | Part cat    | tegory      |          |              |          |         |                 |          | Part status     | Active Inactive |

### **Planning collaboration**

| Ariba     | Supply      | Chain        | Collabo     | oration          |          |                   |                 |             |                        |          |                      |               |                      | Company Setting | s 🕶 Sourabi |
|-----------|-------------|--------------|-------------|------------------|----------|-------------------|-----------------|-------------|------------------------|----------|----------------------|---------------|----------------------|-----------------|-------------|
| HOME      | INBOX       | оитвох       | QUALITY     |                  | CATALOGS | REPORTS           | UPLOAD/DOWNLOAD | MESSAGES    |                        |          |                      |               |                      |                 | V Documents |
| Forecast  | Planning C  | ollaboration | Capacity    | Sales Report     |          |                   |                 |             |                        |          |                      |               |                      |                 |             |
| Planning  | g Collabo   | ration       |             |                  |          |                   |                 |             |                        |          |                      |               |                      |                 |             |
| ▼ Sear    | ch filters  |              |             |                  |          |                   |                 |             |                        |          |                      |               |                      |                 |             |
|           | Cu          | stomer       |             |                  |          |                   |                 |             | Line of b              | ousine   | ss                   |               |                      |                 |             |
|           | Customer p  | art no.      |             |                  |          |                   |                 |             | Produ                  | ct fam   | illy                 |               |                      |                 |             |
|           | Supplier p  | art no.      |             |                  |          |                   |                 |             | Product si             | ubfam    | ily                  |               |                      |                 |             |
|           | Customer lo | cation       |             |                  |          |                   |                 |             | Progra                 | am co    | de                   |               |                      |                 |             |
|           | Planne      | r code       |             |                  |          |                   |                 |             | F                      | Part typ | pe                   |               |                      |                 |             |
|           | Part ca     | tegory       |             |                  |          |                   |                 |             | Proc                   | ess ty   | pe Forecast          |               |                      |                 |             |
|           |             | C            | Show unique | e part and plant |          |                   |                 |             | Pa                     | rt stat  | us 💽 Active 🗌 I      | inactive      |                      |                 |             |
|           |             |              |             |                  |          |                   |                 |             |                        |          |                      |               |                      |                 |             |
|           |             |              |             |                  |          |                   |                 |             |                        |          |                      |               |                      |                 |             |
|           |             |              |             |                  |          |                   |                 |             |                        |          |                      |               | _                    |                 |             |
|           |             |              |             |                  |          |                   |                 |             |                        |          |                      | Stock on hand |                      |                 |             |
| Customer  |             | Custome      | r part no.  | Supplier pa      | rt no.   | Customer location | Lead time       | Part status | Last customer update   | t        | Last supplier update | Status        | Projecte<br>- 10 wee |                 | rocess type |
| LOB APJ   | Buyer 1     | PROC-IN      | A-PU-7000   |                  |          | 3200 (Atlanta2)   | 1               | Active      | 15 May 2019 2:34:52 AM |          |                      | No data       |                      | F F             | orecast     |
| LOB APJ B | Buyer 1     | PROC-IN      | A-PU-7000   |                  |          | 3200 (Atlanta2)   | 1               | Active      | 31 Jan 2019 9:33:52 PM |          |                      | No data       | 11111                | IIII F          | orecast     |

|                 |                   |                   |                   |           |             |                        |                      | Stock on hand |      |         |
|-----------------|-------------------|-------------------|-------------------|-----------|-------------|------------------------|----------------------|---------------|------|---------|
| Customer        | Customer part no. | Supplier part no. | Customer location | Lead time | Part status | Last customer update   | Last supplier update | Quantity      | Unit | Product |
| LOB APJ Buyer 1 | PROC-IM-PU-7000   |                   | 3200 (Atlanta2)   | 1         | Active      | 31 Jan 2019 9:33:52 PM |                      | 0             | EA   |         |
| LOB APJ Buyer 1 | PROC-FU-SMI       | FUABC             | 3200 (Atlanta2)   | 1         | Active      | 29 Jan 2019 9:28:06 AM |                      | 0             |      |         |
| LOB APJ Buyer 1 | PROC-IM-PU-7000   |                   | 3200 (Atlanta2)   | 1         | Active      | 31 Jan 2019 9:33:52 PM |                      | 0             | EA   |         |
| LOB APJ Buyer 1 | PROC-IM-PU-7000   |                   | 3200 (Atlanta2)   |           | Active      | 16 Oct 2018 5:11:31 AM |                      | 0             | EA   |         |
| LOB APJ Buyer 1 | PROC-IM-PU-7000   |                   | 3200 (Atlanta2)   | 1         | Active      | 15 May 2019 2:34:52 AM |                      | 0             |      |         |
| LOB APJ Buyer 1 | PROC-IM-KC-0806   |                   | 3200 (Atlanta2)   | 0         | Active      | 26 Oct 2018 2:11:58 AM |                      | 0             | EA   |         |

|                 |                   |                   |                   |           |             |                        |   |                      | Stock on hand |                               |              |
|-----------------|-------------------|-------------------|-------------------|-----------|-------------|------------------------|---|----------------------|---------------|-------------------------------|--------------|
| Customer        | Customer part no. | Supplier part no. | Customer location | Lead time | Part status | Last customer update   | 1 | Last supplier update | Status        | Projected Stock<br>- 10 weeks | Process type |
| LOB APJ Buyer 1 | PROC-IM-PU-7000   |                   | 3200 (Atlanta2)   | 1         | Active      | 15 May 2019 2:34:52 AM |   |                      | No data       |                               | Forecast     |
| LOB APJ Buyer 1 | PROC-IM-PU-7000   |                   | 3200 (Atlanta2)   | 1         | Active      | 31 Jan 2019 9:33:52 PM |   |                      | No data       | 111111111                     | Forecast     |
| LOB APJ Buyer 1 | PROC-IM-PU-7000   |                   | 3200 (Atlanta2)   | 1         | Active      | 31 Jan 2019 9:33:52 PM |   |                      | No data       | 11111111                      | Forecast     |
| LOB APJ Buyer 1 | PROC-FU-SMI       | FUABC             | 3200 (Atlanta2)   | 1         | Active      | 29 Jan 2019 9:28:06 AM |   |                      | No data       | 111111111                     | Forecast     |
| LOB APJ Buyer 1 | PROC-IM-KC-0806   |                   | 3200 (Atlanta2)   | 0         | Active      | 26 Oct 2018 2:11:58 AM |   |                      | No data       | 111111111                     | Forecast     |
| LOB APJ Buyer 1 | PROC-IM-PU-7000   |                   | 3200 (Atlanta2)   |           | Active      | 16 Oct 2018 5:11:31 AM |   |                      | No data       | 111111111                     | Forecast     |

On track Above maximum Below Minimum Out of stock No data

### Feature at a Glance Introducing: New forecast user interface

Buyer planning entitlements and visibility of the different views.

**Planning collaboration** tab will **remain available** for customers who have either Planning collaboration entitlement or Planning Collaboration AND Forecast Collaboration entitlement.

**Planning Collaboration** tab **will disappear** for customers that have Forecast Collaboration entitlement ONLY.

| Entitlements                      | Forecast | Planning<br>collaboration |
|-----------------------------------|----------|---------------------------|
| Forecast collaboration            | Yes      | No                        |
| Forecast + Planning collaboration | Yes      | Yes                       |
| Planning collaboration            | No       | Yes                       |

For buyers with Forecast collaboration entitlement only access to *Planning settings* will now be available in the **Forecast** tab.

Buyers that have Planning collaboration entitlement (regardless of whether they also have Forecast entitlement or not) will keep seeing the settings in the Planning collaboration tab.

|      | INBOX                  | OUTBOX     |                 | CATALOGS | SUPPLIER ENABLEMENT            | ADMINISTRATION                 | REPORTS FILE DOWN             | ILOADS MESS | AGES                  |                                               |                      |                                     |        |     |
|------|------------------------|------------|-----------------|----------|--------------------------------|--------------------------------|-------------------------------|-------------|-----------------------|-----------------------------------------------|----------------------|-------------------------------------|--------|-----|
| t    |                        |            |                 |          |                                |                                |                               |             |                       |                                               |                      |                                     |        |     |
|      |                        |            |                 |          |                                |                                |                               |             |                       |                                               |                      |                                     |        |     |
| cas  | st                     |            |                 |          |                                |                                |                               |             |                       |                                               |                      |                                     |        |     |
|      |                        |            |                 |          |                                |                                |                               |             |                       |                                               |                      |                                     |        | - 6 |
|      | unde Ældene            |            |                 |          |                                |                                |                               |             |                       |                                               |                      |                                     |        |     |
| Sear | rch filters            | 5          |                 |          |                                |                                |                               |             |                       |                                               |                      |                                     |        | Ļ   |
| Sear | rch filters            | 3          |                 |          |                                |                                |                               |             |                       |                                               |                      |                                     | ge 1 🕚 |     |
| Sear | rch filters            | 6          |                 |          | Customer part no.              | Supplier part no.              | Customer location             | Lead time   | Part status           | Last customer update                          | Last supplier update | X Pa     Stock on hand     Quantity |        | - L |
|      | Supplier               |            | odde22e10118307 | 80       | Customer part no.<br>SYK-02020 | Supplier part no.<br>SYK-02020 | Customer location<br>4260 (P) | Lead time   | Part status<br>Active | Last customer update<br>2 Jul 2019 1:34:40 PM | Last supplier update | Stock on hand                       |        |     |
| Sear | Supplier<br>jUnitOrg - | NvNkYGdT5t | odde22e10118307 |          |                                |                                |                               | Lead time   |                       |                                               | Last supplier update | Stock on hand<br>Quantity           | Unit   |     |

### Feature at a Glance Introducing: New forecast user interface

New forecast user interface allows users to select columns in overview page.

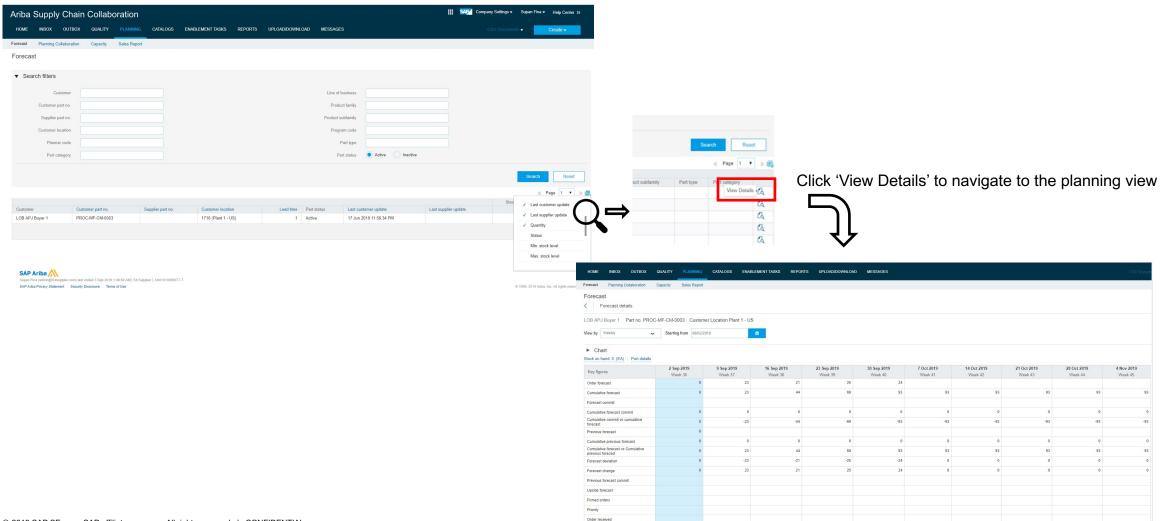

### Feature at a Glance Introducing: New forecast user interface

New forecast user interface with chart and editable key figures (by clicking the pencil symbol).

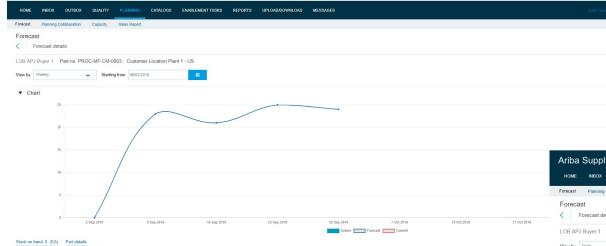

| Key figures                                 | 2 Sep 2019 | 9 Sep 2019 | 16 Sep 2019 | 23 Sep 2019 | 30 Sep 2019 | 7 Oct 2019 | 14 Oct 2019 | 21 Oct 2019 | 28 Oct 2019 |
|---------------------------------------------|------------|------------|-------------|-------------|-------------|------------|-------------|-------------|-------------|
| , ,                                         | Week 36    | Week 37    | Week 38     | Week 39     | Week 40     | Week 41    | Week 42     | Week 43     | Week 44     |
| Order forecast                              | 0          | 23         | 21          | 25          | 24          |            |             |             |             |
| Cumulative forecast                         | 0          | 23         | 44          | 69          | 93          | 93         | 93          | 93          |             |
| Forecast commit                             |            |            |             |             |             |            |             |             |             |
| Cumulative forecast commit                  | 0          | 0          | 0           | 0           | 0           | 0          | 0           | 0           |             |
| Cumulative commit vs cumulative<br>forecast | 0          | -23        | -44         | -69         | -93         | -93        | -93         | -93         |             |
| 20 8 N 9                                    |            |            |             |             |             |            |             |             |             |

| nba Supply Chain C                                                                                                    | Collaboration          |                          |                     |                 |              |                     |                     | Company S             | Settings 🔻 Supan Fina 🔻 | Help Center » |
|----------------------------------------------------------------------------------------------------|------------------------|--------------------------|---------------------|-----------------|--------------|---------------------|---------------------|-----------------------|-------------------------|---------------|
| HOME INBOX OUTBOX                                                                                                    | QUALITY PLANNING       | CATALOGS ENABL           | EMENT TASKS REPORTS | UPLOAD/DOWNLOAD | MESSAGES     |                     |                     |                       | CSV Documents 👻         | Create 🗸      |
| recast Planning Collaboration                                                                                                    | Capacity Sales Report  |                          |                     |                 |              |                     |                     |                       |                         |               |
| Forecast Forecast details                                                                                                    |                        |                          |                     |                 |              |                     |                     |                       |                         |               |
| BAPJ Buyer 1 Part no. PROC                                                                                                    | C-MF-CM-0003   Customr | er Location Plant 1 - US |                     |                 |              |                     |                     |                       |                         |               |
| w by Daily                                                                                                    | Starting from 09/10/20 | 019                      | <b>#</b>            |                 |              |                     |                     |                       | Starting fror           | m 10 Sep 2019 |
| Chart<br>ck on hand: 0 (EA)   Part details                                                                                                    |                        |                          |                     |                 |              |                     |                     |                       |                         | 🖆 Se          |
| ey figures                                                                                                    | 10 Sep 2019            | 11 Sep 2019              | 12 Sep 2019         | 13 Sep 2019     | 14 Sep 2019  | 15 Sep 2019         | 16 Sep 2019         | 17 Sep 2019           | 18 Sep 2019             | 19 Sep 201    |
| rder forecast                                                                                                    | 23                     | 11 Sep 2015              | 12 36p 2013         | 15 Sep 2015     | 14 Sep 2015  | 15 36p 2015         | 10 Sep 2015         | 21                    | 10 Sep 2015             | 13 Sep 201    |
| umulative forecast                                                                                                    | 23                     | 23                       | 23                  | 23              | 23           | 23                  | 23                  | 44                    | 44                      |               |
| precast commit                                                                                                    | 20                     |                          |                     |                 |              |                     | 1                   | 20                    |                         |               |
|                                                                                                    |                        |                          |                     |                 |              |                     |                     |                       | Cano                    | el Sav        |
| cumulative forecast commit                                                                                                    | 0                      | 0                        | 0                   | 0               | 0            | 0                   |                     | 0                     |                         |               |
|                                                                                                    |                        |                          |                     |                 |              | 0                   | 0                   | 0                     | 0                       |               |
|                                                                                                    | -23                    | -23                      | -23                 | -23             | -23          | -23                 | -23                 | -44                   | -44                     |               |
| recast                                                                                                    | -23                    | -23                      | -23                 | -23             | -23          |                     |                     |                       |                         |               |
| recast<br>revious forecast                                                                                                    | -23                    | -23<br>0                 | -23<br>0            | -23             | -23          |                     |                     |                       |                         |               |
| recast<br>revious forecast<br>umulative previous forecast<br>umulative forecast vs Cumulative                                                                                                    |                        |                          |                     |                 |              | -23                 | -23                 | -44                   | -44                     |               |
| recast<br>revious forecast<br>umulative previous forecast<br>umulative forecast vs Cumulative<br>evious forecast                                                                                                    | 0                      | 0                        | 0                   | 0               | 0            | -23<br>0            | -23<br>0            | -44<br>0              | -44                     |               |
| recast<br>revious forecast<br>umulative previous forecast<br>umulative forecast vs Cumulative<br>evious forecast<br>orecast deviation                                                                                        | 0<br>23                | 0<br>23                  | 0<br>23             | 0<br>23         | 0<br>23      | -23<br>0<br>23      | -23<br>0<br>23      | -44<br>0<br>44        | -44<br>0<br>44          |               |
| recast revious forecast cumulative previous forecast cumulative previous forecast revious forecast orecast deviation orecast change                                                                                          | 0<br>23<br>-23         | 0<br>23<br>0             | 0<br>23<br>0        | 0<br>23<br>0    | 0<br>23<br>0 | -23<br>0<br>23<br>0 | -23<br>0<br>23<br>0 | -44<br>0<br>44<br>-21 | -44<br>0<br>44<br>0     |               |
| revious forecast<br>umulative previous forecast<br>umulative previous forecast<br>revious forecast vs Cumulative<br>orecast deviation<br>orecast change<br>revious forecast commit                                           | 0<br>23<br>-23         | 0<br>23<br>0             | 0<br>23<br>0        | 0<br>23<br>0    | 0<br>23<br>0 | -23<br>0<br>23<br>0 | -23<br>0<br>23<br>0 | -44<br>0<br>44<br>-21 | -44<br>0<br>44<br>0     |               |
| vereast<br>revious forecast<br>umulative previous forecast<br>umulative forecast<br>revious forecast<br>orecast change<br>revious forecast commit<br>pside forecast                                                          | 0<br>23<br>-23         | 0<br>23<br>0             | 0<br>23<br>0        | 0<br>23<br>0    | 0<br>23<br>0 | -23<br>0<br>23<br>0 | -23<br>0<br>23<br>0 | -44<br>0<br>44<br>-21 | -44<br>0<br>44<br>0     |               |
| umulative commt vs cumulative<br>revicus forecast<br>umulative previous forecast<br>umulative forecast vs Cumulative<br>revious forecast vs Cumulative<br>creast change<br>trevious forecast<br>immed orders<br>timed orders | 0<br>23<br>-23         | 0<br>23<br>0             | 0<br>23<br>0        | 0<br>23<br>0    | 0<br>23<br>0 | -23<br>0<br>23<br>0 | -23<br>0<br>23<br>0 | -44<br>0<br>44<br>-21 | -44<br>0<br>44<br>0     |               |